Power Tools Активированная полная версия Keygen Скачать бесплатно [Mac/Win]

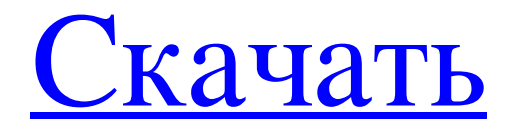

PowerShell Характеристики А: Вы можете легко снять вентилятор. Лучше всего снять его с кронштейна и положить на направляющую вентилятора, а затем сдвинуть с направляющей вентилятора. Когда вентилятор выключен, протяните провод к кронштейну вентилятора, а затем вставьте вентилятор обратно. Самый простой способ сделать это — перейти ко второму слоту вентилятора. Откройте вентилятор (направляющая вентилятора находится внизу материнской платы, под синей пластиковой крышкой) и снимите пластиковый корпус. Внутри должна быть небольшая проволочная скоба, которая крепит провода к вентилятору. Снимите этот зажим и вставьте вентилятор во второй слот для вентилятора. Затем вы можете вставить кронштейн вентилятора обратно. Если у вас есть легкий доступ к задней части корпуса, вы можете даже получить доступ к направляющей вентилятора и сделать все это внутри корпуса. Кроме того, вы можете удалить всю направляющую вентилятора. Есть два винта, которые крепят его к материнской плате, и вы можете удалить их. После этого можно просто снять направляющую вентилятора, и вентилятор выпадет из материнской платы. В любом случае, для всех этих мероприятий потребуется много отверток. БАНГКОК (Рейтер) - Посольство Северной Кореи в Таиланде будет закрыто после высылки ее посла из страны Юго-Восточной Азии в четверг, сообщают таиландские СМИ, в ответ на примирительные шаги, предпринятые вновь избранным правительством. Ким Гён Хи был изгнан новым премьер-министром генералом Праютом Чан-оча, пришедшим к власти в прошлом месяце, после обвинения Севера в том, что его правительство помогло свергнуть режим бывшего лидера Таксина Чинаватры, сторонники которого составляют большинство в тайской политике. Ким работает в Таиланде с 1997 года, через год после того, как военный диктатор Южной Кореи Чун Ду Хван депортировал его после шпионского скандала. Он был избран послом в 2008 году, когда правительство в Бангкоке ослабило ограничения для экспатриантов из Северной Кореи. Высылка произошла после того, как трем северокорейцам в Таиланде, включая дипломата и представителя семьи, запретили покидать страну, сообщает Bangkok Post. Представитель северокорейского представительства был недоступен для комментариев. Центральное информационное агентство Северной Кореи, которое, как считается, имеет связи с разведкой и вооруженными силами Северной Кореи, заявило: «Это ясно доказало, что тайские официальные лица полностью

## **Power Tools**

Проверьте диск на своем компьютере, чтобы убедиться, что он работает в оптимальных условиях. Тест мощности анализирует видеокарту и ЦП, чтобы определить, как лучше всего использовать внешний накопитель LiteON Slim. Программное обеспечение Power Tools предлагает два режима выполнения оценки, а именно «Power Mode» и «Power Test», каждый из которых имеет два варианта: «Normal» и «Power Saving». Power Mode & Power Test Проверка накопителя на вашем компьютере, чтобы убедиться, что он работает в оптимальных условиях. Тест мощности анализирует видеокарту и ЦП, чтобы определить, как лучше всего использовать внешний накопитель LiteON Slim. Функция энергосбережения Протестируйте диск на своем компьютере, чтобы убедиться, что он работает в оптимальных условиях. Тест мощности анализирует графическую карту и ЦП, чтобы определить, как лучше всего использовать внешний накопитель LiteON Slim, сохраняя при этом низкое энергопотребление. Power Tools — это легкое приложение, предназначенное для проверки того, позволяет ли компьютер внешнему накопителю LiteON Slim работать с максимальной производительностью при питании от встроенного USB-порта. Программное обеспечение Power Tools предлагает два режима выполнения оценки, а именно «Power Mode» и «Power Test», каждый из которых имеет два варианта: «Normal» и «Power Saving». Веб-сайт Power Tools и страница загрузки пока недоступны. Загрузка бета-версии пока недоступна. Если вы хотите получить обновление, когда веб-сайт и страница загрузки будут доступны, дождитесь письма от нашей службы поддержки. Если вы хотите получить более раннюю версию программного обеспечения, загрузите свежий выпуск по ссылке ниже. Если вы хотите получить более раннюю версию программного обеспечения, загрузите свежий выпуск по ссылке ниже. Если вы хотите получить более раннюю версию программного обеспечения, загрузите свежий выпуск по ссылке ниже. Если вы хотите получить более раннюю версию программного обеспечения, загрузите свежий выпуск по ссылке ниже. fb6ded4ff2

## <http://ulegal.ru/wp-content/uploads/2022/06/westele.pdf>

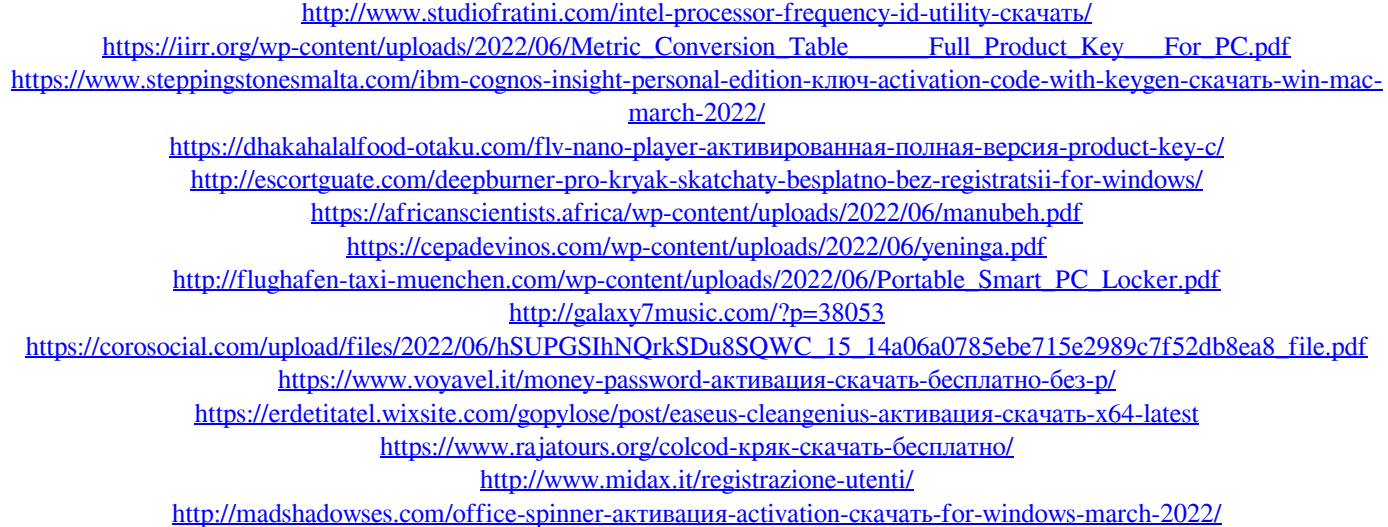

[https://libertycentric.com/upload/files/2022/06/7zlIeuTLO3KpCLpnm4AM\\_14\\_3f46927fca54b5b76f31825ce688ce90\\_file.pdf](https://libertycentric.com/upload/files/2022/06/7zlIeuTLO3KpCLpnm4AM_14_3f46927fca54b5b76f31825ce688ce90_file.pdf) <https://www.nobarriere.it/mobikin-eraser-for-ios-ключ-скачать-бесплатно-win-mac-latest-2022/> <http://kwan-amulet.com/archives/1892427> <http://lifepressmagazin.com/wp-content/uploads/2022/06/SEAspectarian.pdf>